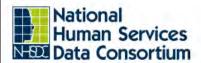

Austin, TX October 15-17, 2019

#### Reproducible Workflow and R Markdown

Genelle Denzin
October 2019

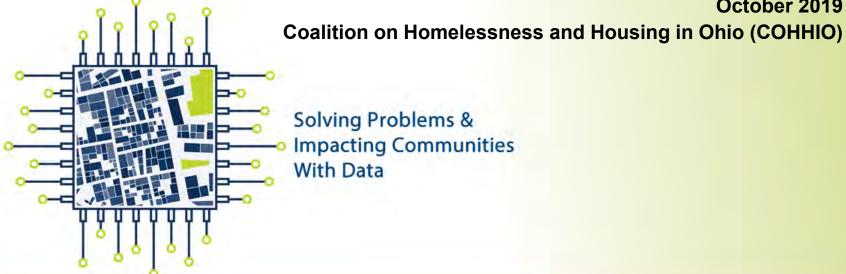

#### Intro

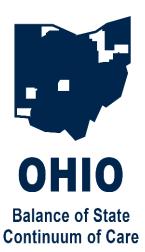

#### Genelle Denzin she/hers

Data Analyst

Coalition on Homelessness and Housing in Ohio (COHHIO)

- Based in Columbus, Ohio
- Fiddler
- Lover of R

#### **Ohio Balance of State CoC**

CoC Director: Erica Mulryan

#### **Youngstown CoC**

CoC Director: Colleen Kosta

# **Agenda**

- Workflows for HMIS Data Analysts
- What is Reproducibility?
- Reproducibility With Current Tools
- What is R Markdown?
- Demo
- How to Get Started with R (if you want)

# **Workflows for Data Analysts**

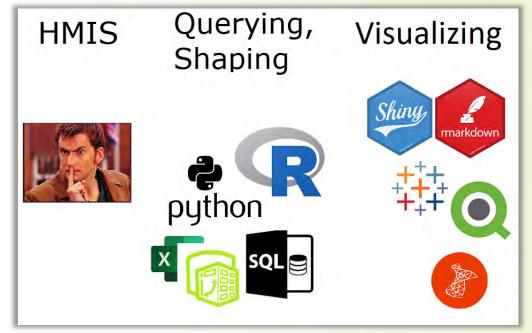

What workflows are we using to get from raw data -> visualization?

# Our workflows are important

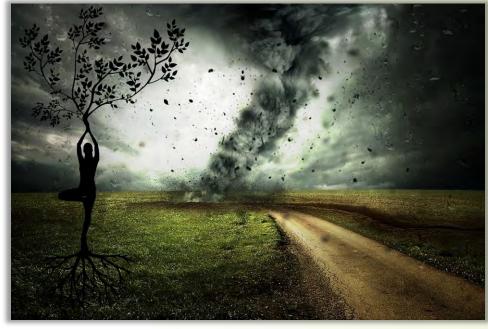

Stay grounded

# An Example

Analysis on how many DV survivors were served in our CoC's projects during 2018. My theoretical year-ago workflow:

- Create custom report named "DV Analysis 2018" in HMIS, export to Excel, name it "Domestic Violence 2018"
- 2. Rename columns, remove last row
- 3. Import into visualization software
- 4. Create visualization with the results

# The Problem(s)

- Will Future You be able to work back from the visualization to the raw data?
- If the results of your analysis are questioned, can you explain your results without stress or difficulty?
- A well-meaning co-worker repurposes your custom report in HMIS called "DV Analysis 2018", renames it "DV Analysis 2019", and modifies the logic. Could you recreate it?

# What is Reproducibility?

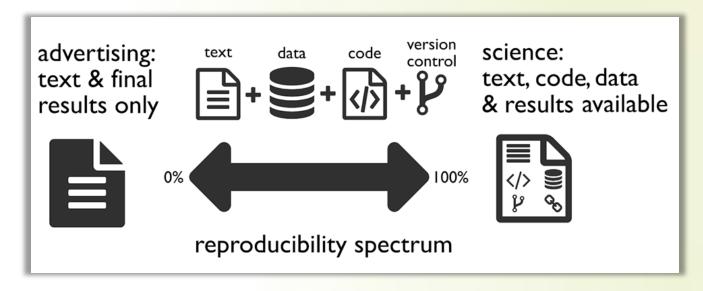

We cannot get to 100% as HMIS Data Analysts but we can make progress.

# Ways to Achieve Better Reproducibility with Current Tools

- Document your workflow for each visualization
  - file paths, names, and document types
  - every action you do in your intermediary data shaping tool
  - any further actions you take inside your visualization tool
  - if your data from HMIS is custom, document each action you take to create the data export
- Data from HMIS should be as raw as possible
  - Your documentation = the HUD specifications

#### What is Markdown

- created by John Gruber and Aaron Swartz
- a simplified version of markup languages
- simple intuitive formatting
- easily converted to valid HTML and other formats
- a <u>quick look at the syntax</u>

#### What is R Markdown

- allows you to include R code in a markdown document (or SQL, or python and others)
- the R code is evaluated in the processing of the markdown file
- results from the code are displayed in the final markdown document
- can handle parameters

# What is R Markdown (continued)

- can be written in any basic text editor
- must be rendered using the R packages called knitr and rmarkdown
- works very well with R Studio

#### What R Markdown Can Create

- HTML, pdf, Word, and PowerPoint documents
- interactive documents
- slide decks (not PowerPoint)
- websites, articles, and blogs
- books
- see the <u>Gallery</u>

## How Does R Markdown Get Us to Reproducibility?

- Every step you take in shaping your data and creating the visualization will be contained in your R Markdown document. Your work documents itself!
- Your data manipulation tool = your visualization tool. No need to copy-paste results into final documents and then later wonder where it came from and how it was built.

# A Note about "Coding" and "Programming"

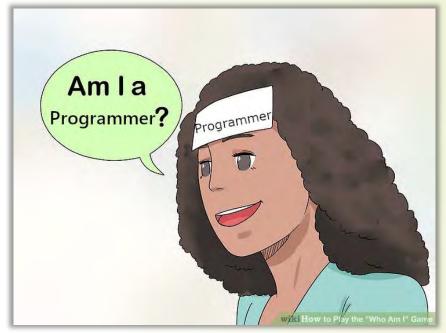

Identity crisis...?

## Let's Create an Analysis in R Markdown

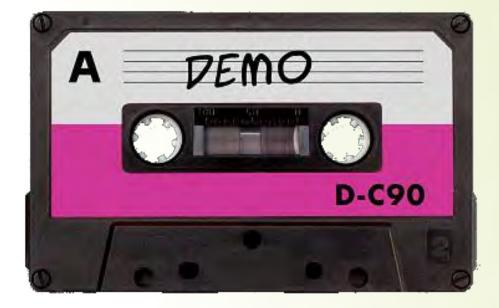

# Why Move Toward a Reproducible Workflow?

- Easier to find and correct errors
- Helps you create comparison data later
- Helps others to check your logic, which helps validate your work
- Whether or not our data is ever questioned, we should always be prepared to back up our numbers.

# The R Community

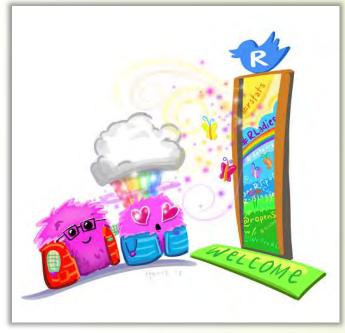

Artwork by Allison Horst

#### **Disclaimer**

- I work in a supportive workplace.
- I am part of a 3½ person HMIS team.

#### To Get Started in R

#### My three favorite ways:

- Get R for Data Science or access it for free online here: <a href="https://r4ds.had.co.nz/">https://r4ds.had.co.nz/</a>
- Use the R package called <u>Swirl</u> by going here: <u>https://swirlstats.com/students.html</u> (also free)
- R-Ladies meetups

# We Can Work Together

- Most of my code is available on GitHub: <a href="https://github.com/kiadso">https://github.com/kiadso</a> You are welcome to use it to manipulate your own HMIS data (within the terms).
- These slides and more resources are available there as well: <a href="https://github.com/kiadso/rmarkdown\_talk">https://github.com/kiadso/rmarkdown\_talk</a>

## **Questions?**

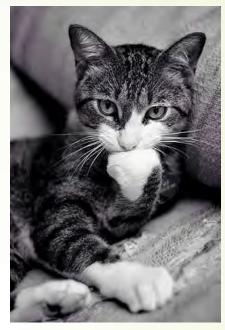

from We Love Cats and Kittens

#### **Contact Info**

Genelle Denzin (she/hers)

HMIS Data Analyst

Coalition on Homelessness and Housing in Ohio

genelledenzin@cohhio.org

Twitter: @gh\_firefly

GitHub: kiadso

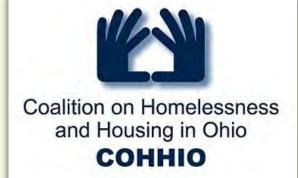

For citations and documentation, please see the GitHub repository here: <a href="https://github.com/kiadso/rmarkdown\_talk">https://github.com/kiadso/rmarkdown\_talk</a>